## Logging in to Lexia

Go to philasd.org. Click on Login and enter Username and Password.

| Enter | your | Username |
|-------|------|----------|
| and P | assw | ord      |

| osemanie.             |
|-----------------------|
|                       |
| Password:             |
|                       |
| Porgot your password? |
| LOGIN                 |

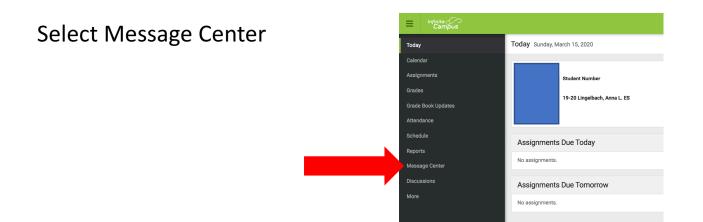

Select Lexia Core 5 (for K-5)

Select Lexia PowerUp (for 6<sup>th</sup>-8<sup>th</sup>)

|    | Announcements Inbox<br>District Announcement<br>05/06/2018<br>Student Launch<br>Click on any icon to oper |              | PENTS ONLY-KEEP SCRO            | DLLING FOR PARENT A  | APPS)       |
|----|----------------------------------------------------------------------------------------------------|--------------|---------------------------------|----------------------|-------------|
| י) | Jan Contraction                                                                                           |              | School Selection                | schoolnet.           | NAVIANCE    |
|    | My Account                                                                                                | Surveys      |                                 |                      |             |
|    | ×                                                                                                    | ACTIVATE     | Edgenuity                       | Your Fried a tarring | Mai         |
|    | Achieve3000                                                                                               | C8 Activate  | Edgenuity                       | HMH Ed               | HRW         |
|    | X                                                                                                    | ×            | i-Ready                         | Learning A-Z         |             |
|    | Imagine Language                                                                                          | Imagine Math | iReady                          | Learning A-Z         | Lexia Core5 |
|    | POWERUP                                                                                                   |              | Mc<br>Graw<br>Hill<br>Education | Pathblazer*          |             |
|    |                                                                                                    |              |                                 |                      |             |